## MyMathLab Alternate Login

If for some reason you can't login into <u>www.mypearsonmylab.com</u> or you experience slowness while doing your homework, you can use the alternate login. You must be a registered MyMathLab user to access this special login.

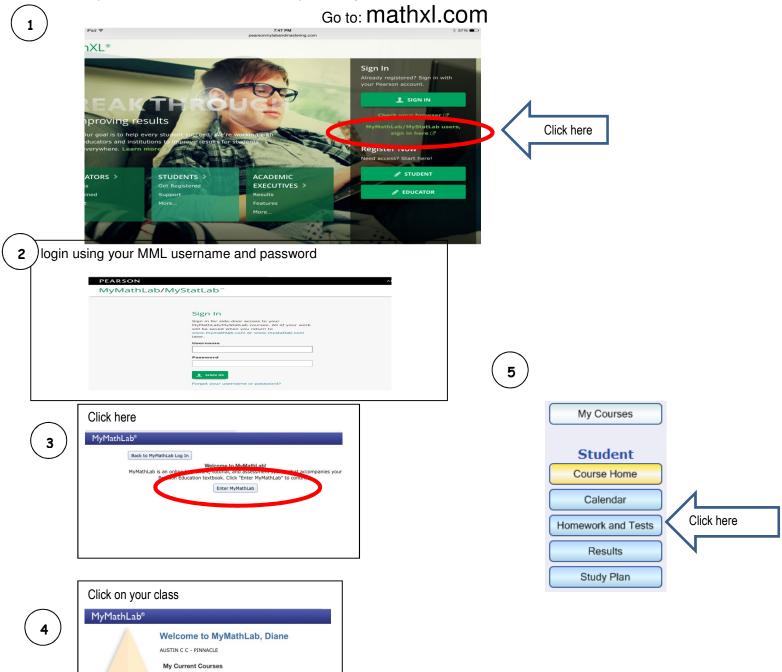

12 week 0370 T Th 7:30pm [13]